# **STAT 440: Categorical Data Analysis Klingenberg**

## **Cumulative Logit model for mental impairment data:**

**R code (using package "VGAM"):**

**(This package uses parameterization**  $\alpha_i$  **+**  $\beta$ **x for the linear predictor.)** 

```
a) Fit Model:
> mental <-
read.table(file="http://sites.williams.edu/bklingen/files/2012/02/mental.txt", 
header=TRUE)
> head(mental)
  impair ses life
1 1 1 1
2 1 1 9
3 1 1 4
4 1 1 3
5 1 0 2
6 1 1 0
> require(VGAM)
> fit <- vglm(impair ~ life + ses, family=cumulative(parallel=TRUE), data=mental)
> summary(fit)
Selected Output:
```

```
Coefficients:
               Estimate Std. Error z value
(Intercept):1 -0.28176 0.62304 -0.45223
(Intercept):2 1.21291 0.65119 1.86260<br>(Intercept):3 2.20947 0.71719 3.08075
(Intercept):3 2.20947
life -0.31888 0.11944 -2.66973
ses 1.11112 0.61427 1.80884
```
### **b) Test if life is significant**

```
> maxl=logLik(fit)
> maxl
[1] -49.54895
> fit0 <- vglm(impair ~ ses, family=cumulative(parallel=TRUE), data=mental)
> maxl0 <- logLik(fit0)
> maxl0
[1] -53.43718
> LR.stat \leftarrow -2*(\text{max}10 - \text{max}1)> LR.stat
[1] 7.776457
> 1 - pchisq(LR.stat,df=1)
[1] 0.005293151
```
Likelihood Ratio (LR) test for H0:  $\beta_1$  = 0 vs H1:  $\beta_1 \neq 0$  (coefficient for life): LR statistic = 7.78 on df = 1: P-value = 0.0053.

The data provide evidence (P-value = 0.0053) of a significant effect of the number of life events on the cumulative log-odds of mental impairment. (Wald Statistic in Chi-square form: (-0.3189/0.1210)^2 = (-2.6697)^2 = 6.95, df = 1: P-value = 0.0084, similar conclusion.)

*Interpretation of effect*: For both low and high SES adults, the odds of a mental impairment score less than or equal to any category *j* (instead of greater than *j*) decrease by a factor of exp(-0.3189) = 0.73 for every unit increase in the life event score. This is true for all *j* (proportional odds assumption). For instance, when *j* = 1 = "well", the estimated odds of feeling well decrease by a factor of 0.73 for every additional life event. When j = 2, the odds of feeling well or showing mild symptoms of mental impairment (versus moderate symptoms or mental impairment) decrease by a factor of 0.73 for every unit increase in the life event score.

### **c) Compute CI for the effect if life.**

Cannot compute profile likelihood interval directly (package ordinal can compute profile likelihood intervals, see below). From there, we get CI [-0.57184548, -0.09203351] (beware different parameterization): We are 95% confident that the odds of mental impairment below any level j decrease by a factor of at least 0.91 and at most 0.56 for every additional life event.

Wald interval from output above: -0.3188 +/- 1.96\*0.119 = [-0.55204 -0.08556] (similar)

#### **d) Fit a more general model that allows an interaction between life and SES. Interpret the interaction.**

```
> fit1 <- vglm(impair ~ life + ses + life*ses, family=cumulative(parallel=TRUE), 
data=mental)
> summary(fit1)
Coefficients:
              Estimate Std. Error z value
(Intercept):1 0.098131 0.81107 0.12099
(Intercept):2 1.592521 0.83729 1.90199
(Intercept):3 2.606616 0.90980 2.86504
life -0.420448 0.19034 -2.20893
ses 0.370876 1.13027 0.32813
life:ses 0.181294 0.23613 0.76777
```
Estimated coefficient for interaction effect: -0.1813

*Interpretation:* The decrease in the estimated cumulative odds of mental impairment below any level is stronger for those adults with low socioeconomic status (ses=0) than for those with high socioeconomic status (ses=1). (Why? Because the ses coefficient above is positive, and it refers to the high SES group.) In particular, for adults with low SES, the estimated cumulative odds decrease by a factor of exp(-0.4202) = 0.66 for every unit increase in the life events score, compared to a decrease of exp(-0.4204 + 0.1813) = 0.79 for those of high SES.

#### **e) Is the interaction significant?**

```
> fitl \leq vglm(impair \sim life + ses + life*ses, family=cumulative(parallel=TRUE),
data=mental)
> LR.stat <- -2*(max1 - logList(fit1))> LR.stat
[1] 0.5934586
> 1 - pchisq(LR.stat,df=1)
[1] 0.4410848
```
The coefficient for the interaction term (estimate =  $0.1813$ , SE =  $0.238$ ) is not significant. Likelihood ratio test statistic = 0.59, df = 1: P-value = 0.441. The decrease in the estimated odds can be considered the same for both the high and low SES group.

**f)** Plot the estimated cumulative logits, cumulative probabilities and category probabilities against the life score for each SES category.

```
> ### fitted logits
> life1 <- seq(0,9,1)
> fit.logit.ses0 <- predict(fit,newdata=data.frame(life=life1,ses=0))
> fit.logit.ses1 <- predict(fit,newdata=data.frame(life=life1,ses=1))
> name <- colnames(fit.logit.ses1)
> plot.data <- data.frame(life=rep(life1,3),ses=rep(c("SES = low","SES =
high"),each=3*10), type=rep(name,each=10), logit=c(fit.logit.ses0,fit.logit.ses1))
> head(plot.data)
 life ses type logit
1 0 SES = low logit(P[Y< = 1]) -0.2817575
2 1 SES = low logit(P[Y< = 1]) -0.6006407
3 2 SES = low logit(P[Y< = 1]) -0.9195239
4 3 SES = low logit(P[Y< = 1]) -1.2384071
5 4 SES = low logit(P[Y< = 1]) -1.5572904
6 5 SES = low logit(P[Y< = 1]) -1.8761736
> xyplot(logit~life|ses, group=type, data=plot.data, type="l", auto.key =
list(points=FALSE, lines=TRUE, columns=3))
```
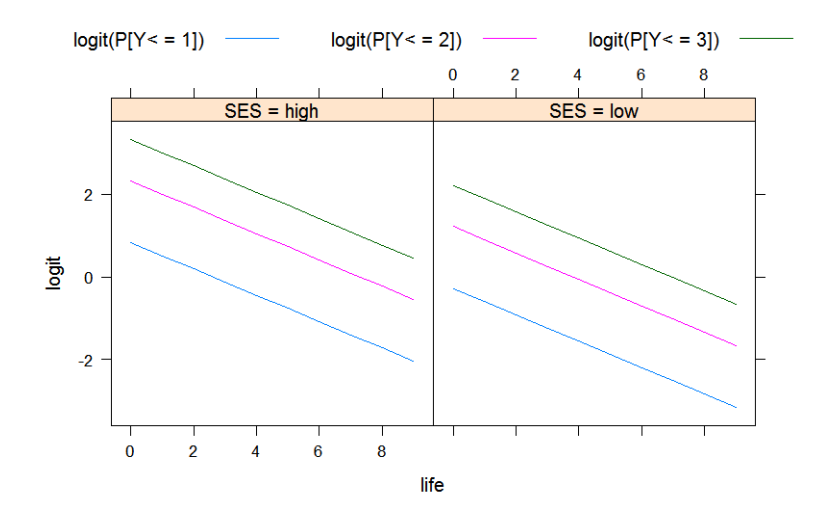

```
> ### fitted cumulative probabilities
> fit.cumprob.ses0 <- predict(fit,newdata=data.frame(life=life1,ses=0), 
untransform=TRUE)
> fit.cumprob.ses1 <- predict(fit,newdata=data.frame(life=life1,ses=1), 
untransform=TRUE)
> name <- colnames(fit.cumprob.ses1)
> plot.data <- data.frame(life=rep(life1,3),ses=rep(c("SES = low","SES =
high"), each=3*10), type=rep(name, each=10),
cumProb=c(fit.cumprob.ses0,fit.cumprob.ses1))
> head(plot.data)
   life ses type cumProb
1 0 SES = 1 ow P[Y \le 1] 0.4300230<br>2 1 SES = 1 ow P[Y \le 1] 0.3541971
     1 \text{ SES} = \text{low } P[Y \leq 1] \quad 0.35419713 2 SES = low P[Y< = 1] 0.2850549
4 3 SES = low P[Y< = 1] 0.2247134
5 4 SES = low P[Y< = 1] 0.1740358
6 5 SES = low P[Y< = 1] 0.1328290
> xyplot(cumProb~life|ses, group=type, data=plot.data, type="l", auto.key =
```

```
list(points=FALSE, lines=TRUE, columns=3))
```
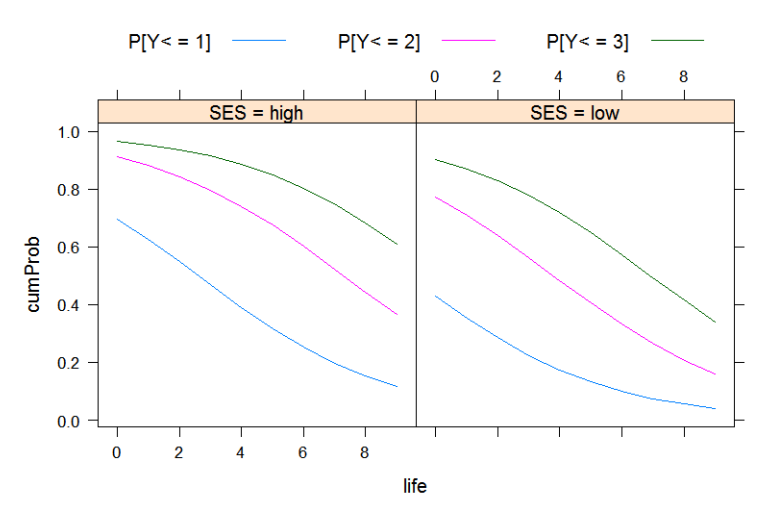

> fit.prob.ses0 <- predict(fit,newdata=data.frame(life=life1,ses=0), type="response") > fit.prob.ses1 <- predict(fit,newdata=data.frame(life=life1,ses=1), type="response") > name <- colnames(fit.prob.ses1) > plot.data <- data.frame(life=rep(life1,4),ses=rep(c("SES = low","SES = high"),each=4\*10), type=rep(name,each=10), Prob=c(fit.prob.ses0,fit.prob.ses1))

```
> head(plot.data)
 life ses type Prob
1 0 SES = low well 0.4300230
2 1 SES = low well 0.3541971
3 2 SES = low well 0.2850549
4 3 SES = low well 0.2247134
5 4 SES = low well 0.1740358
6 5 SES = low well 0.1328290
> xyplot(Prob~life|ses, group=type, data=plot.data, type="l", auto.key = 
list(points=FALSE, lines=TRUE, columns=3))
```
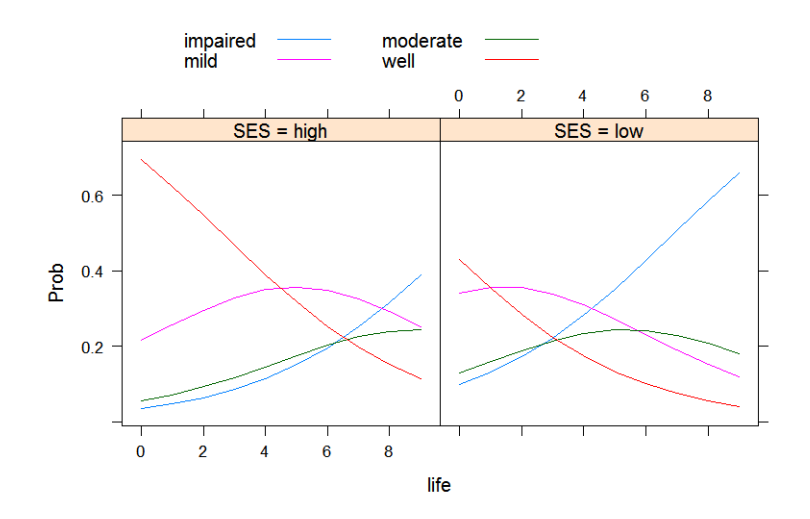

**R code (using package "ordinal"):**

Attention, package "ordinal" uses the latent variable coding, i.e., linear predictor =  $\alpha_i - \beta x!$ 

```
a)
> mental <- read.table("mental.dat", header=TRUE)
> mental$impair <- factor(mental$impair, 
labels=c("well","mild","moderate","impaired"), ordered=TRUE)
> head(mental)
   impair ses life
1 well 1 1
2 well 1 9<br>3 well 1 4
   well 1 4
4 well 1 3
5 well 0 2
6 well 1 0
> require(ordinal)
> fit <- clm(impair ~ life + ses, data=mental)
> summary(fit)
link threshold nobs logLik AIC niter max.grad cond.H
logit flexible 40 -49.55 109.10 4(0) 3.17e-08 3.6e+02
Coefficients:
     Estimate Std. Error z value Pr(>|z|) 
life 0.3189  0.1210  2.635
ses -1.1112 0.6109 -1.819 0.0689 . 
---
Signif. codes: 0 '***' 0.001 '**' 0.01 '*' 0.05 '.' 0.1 ' ' 1
```

```
Threshold coefficients:
               Estimate Std. Error z value
well|mild -0.2819 0.6423 -0.439
mild|moderate 1.2128 0.6607 1.836
moderate|impaired 2.2094 0.7210 3.064
b)
> fit0 <- clm(impair \sim ses, data=mental) # model without life effect
> # or:
> # fit0 <- update(fit, \sim -life)
> anova (fit, fit0)
Likelihood ratio tests of cumulative link models:
formula: link: threshold:
fit0 impair ~ ses logit flexible
fit impair ~ life + ses logit flexible 
     no.par AIC logLik LR.stat df Pr(>Chisq) 
fit0 4 114.87 -53.437
fit 5 109.10 -49.549 7.7765 1 0.005293 **
---
```
Likelihood ratio statistic: 7.77; P-value for Likelihood ratio test: 0.0053.

```
c)
> confint(fit)
           2.5 % 97.5 %
life 0.09203351 0.57184548
ses -2.34711898 0.06410755
```
95% Profile Likelihood Confidence for  $\beta_1$ : [0.092;0.572] (Remember,  $\beta_1$  here is  $-\beta_1$  from vglm output)

```
d)
> fit1 <- clm(impair \sim life + ses + ses*life, data=mental)
> summary(fit1)
link threshold nobs logLik AIC niter max.grad cond.H 
logit flexible 40 -49.25 110.50 4(0) 2.30e-08 1.2e+03
Coefficients:
       Estimate Std. Error z value Pr(>|z|) 
ses -0.3709 1.1361 -0.326 0.7441
life 0.4204 0.1864 2.255 0.0241 *
ses:life -0.1813 0.2383 -0.761 0.4468
```
Estimated coefficient for interaction effect: -0.1813

**e)** > anova(fit1,fit) no.par AIC logLik LR.stat df Pr(>Chisq) fit  $5 109.1 -49.549$ fit1 6 110.5 -49.252 0.5935 1 0.4411

LR-stat =  $0.594$ ; P-value =  $0.441$